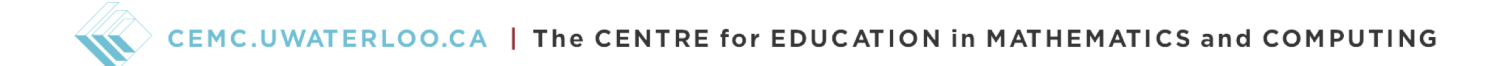

# Grade 7/8 Math Circles March 6/7/8/9, 2023 Recursion and Stack ADTs - Problem Set

# Exercise Solutions

### Exercise 1

Write a recursive function called fibonacci that takes a number n and gives the  $n^{th}$  term of the Fibonacci sequence. Keep in mind that the first two digits of the sequences are 1 and 1. If you need a reminder of how the Fibonacci sequence works, refer back to Example A.

Note:  $n^{th}$  means counting an arbitrary number, like  $1^{st}$ ,  $2^{nd}$ ,  $3^{rd}$ ,  $4^{th}$ , ...,  $n^{th}$ .

### Solution

Since the first two digits of the sequence are 1 and 1, we actually have two base cases. If  $n=1$ , then we return 1, and if  $n=2$ , then we also return 1. So this means our function would look something like this.

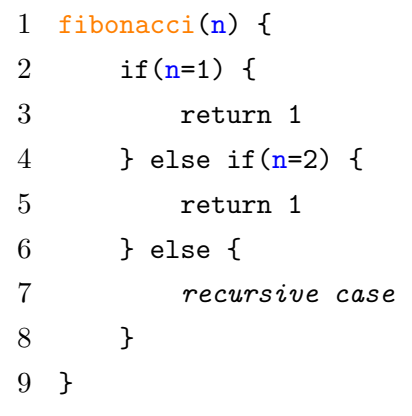

```
1 fibonacci(n) {
2 if (n=1 \text{ or } n=2) {
3 return 1
4 } else {
5 recursive case
6 }
7 }
8
9
```
Note that these two ways of writing the function are the same, since in both base cases the return value is 1. The second way is a little more efficient to write since it uses less code. This would not work if the return values were different for the base cases.

Next, we look at our recursive case. Since our  $n^{th}$  Fibonacci number is calculated by adding

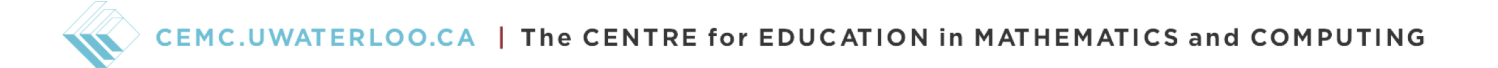

the previous two Fibonacci numbers, we can deduce that our recursive case must be return fibonacci(num-1) + fibonacci(num-2). So we get the following function

```
1 fibonacci(n) {
2 if (n=1 \text{ or } n=2) {
3 return 1
4 } else {
5 return fibonacci(n-1) + fibonacci(n-2)6 }
7 }
```
# Exercise 2

Given the following pictures of the stack, fill out the table based on what would happen if you called the stack function from what the picture is showing.

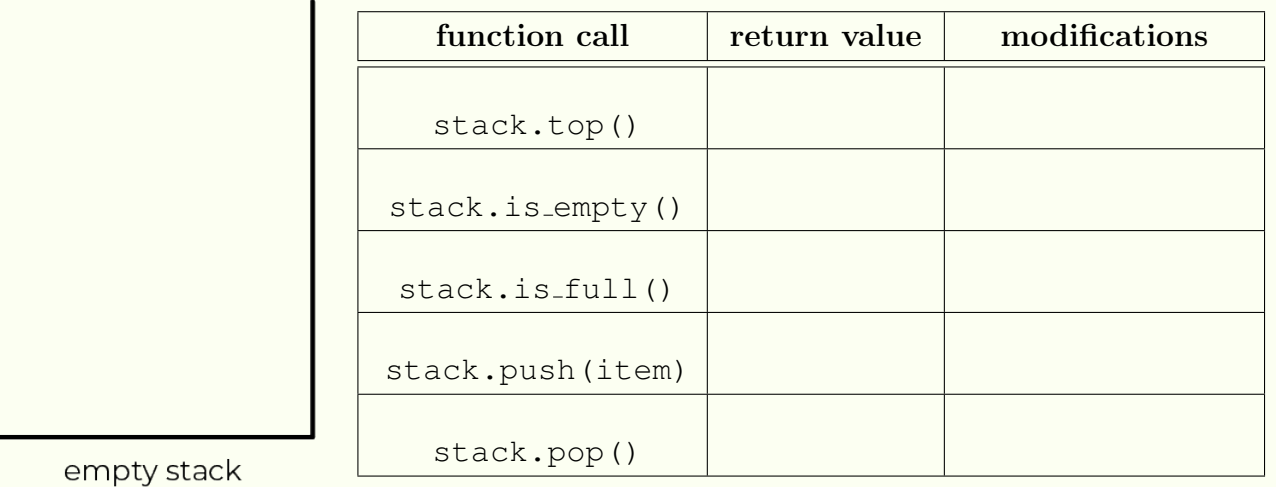

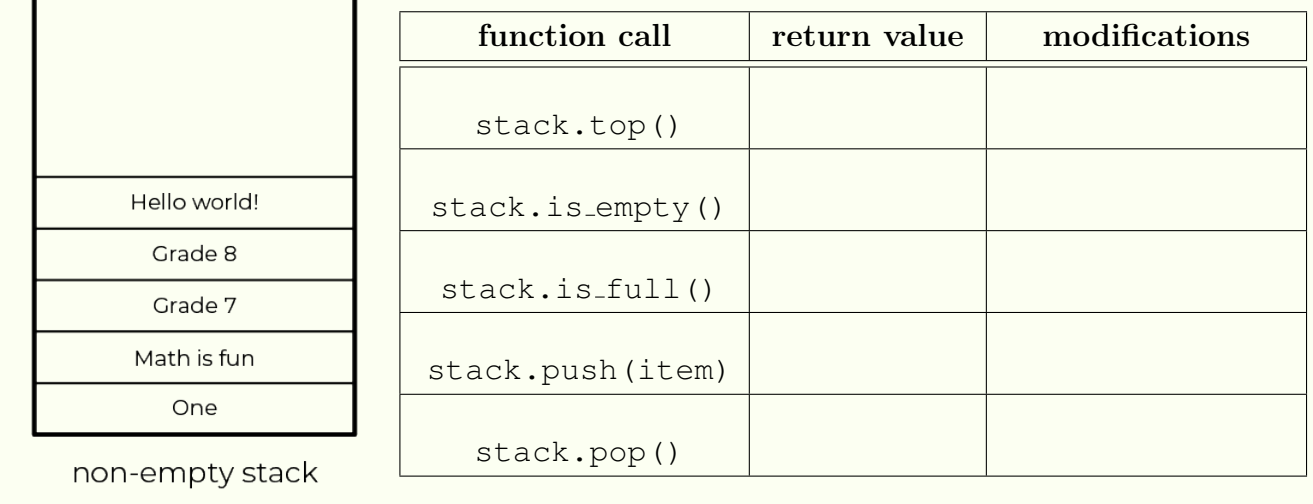

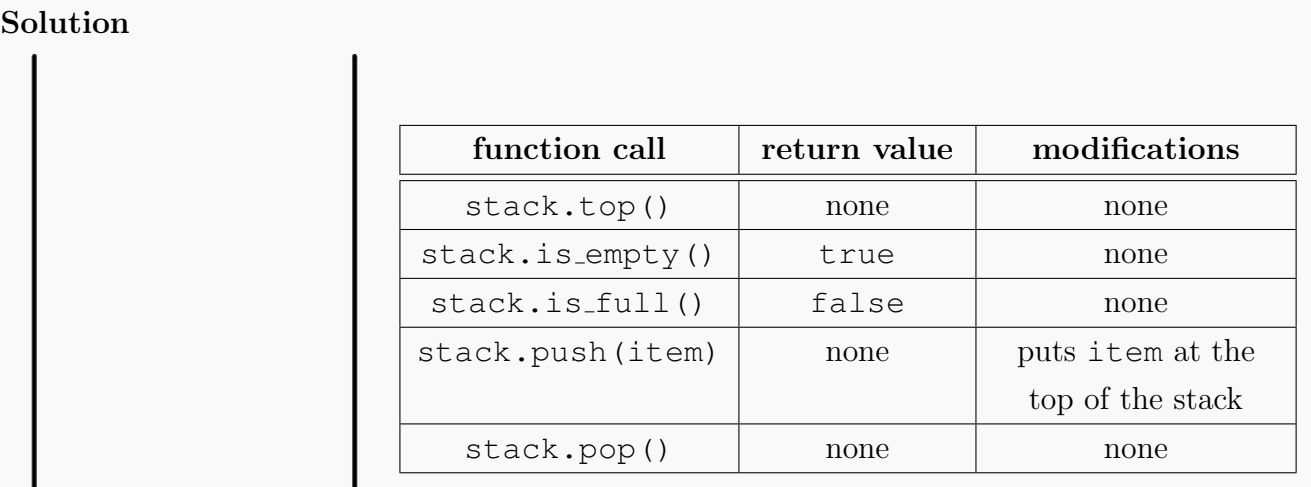

empty stack

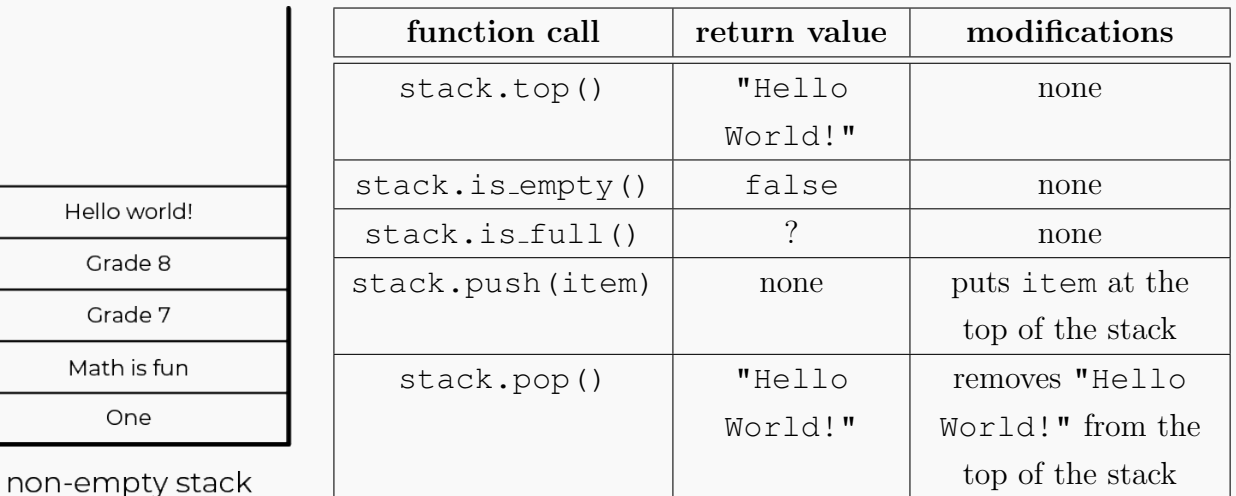

Note that:

- top(), is empty, and is full will never modify your stack.
- push(item) will always work.
- pop() can only return something if there is something on the stack.
- An item that is popped can be directly used to push onto a stack (ie. stack.push(stack.pop())).

### Exercise 3

Suppose you had the same burger as in Example E, but instead of popping an ingredient onto the plate, you popped the ingredient to another stack. In this setup, other than your burger stack, you have stack1 and stack2. Use stack functions (operations) to fix your burger.

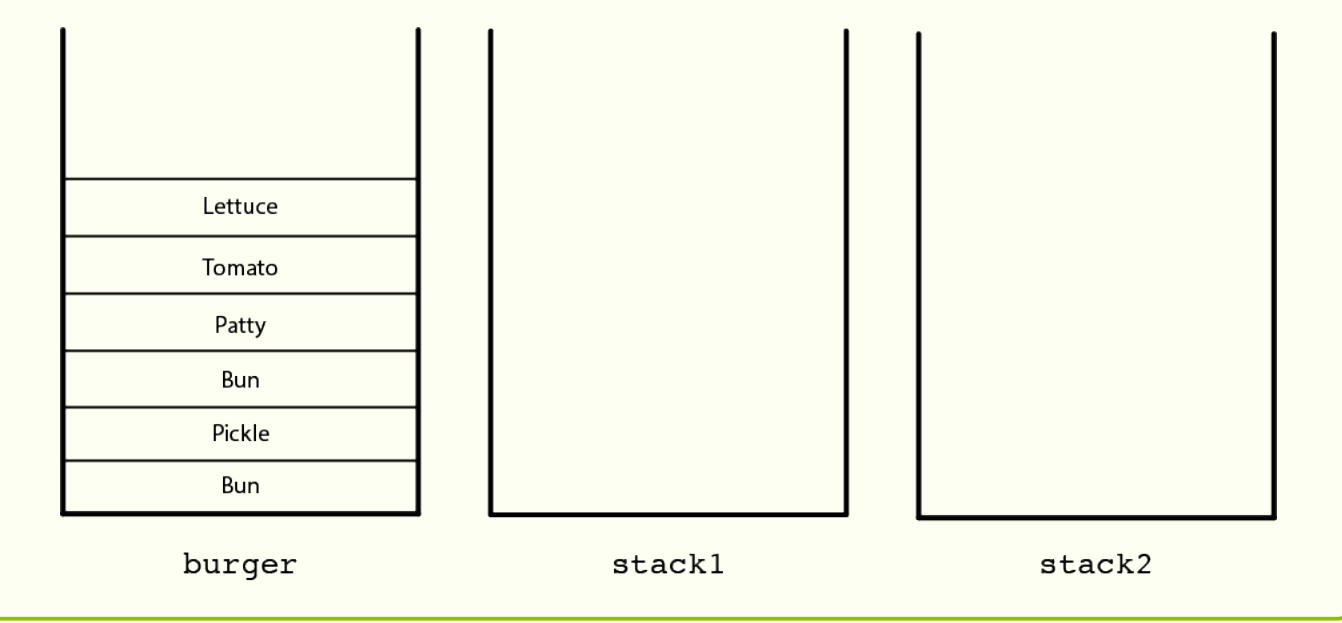

### Solution

Similar to Example E, we need to pop every ingredient on top of the bottom bun. But what is different is that since we are popping ingredients onto stacks, when we rebuild our burger, we can only use the ingredient on top. This means that if we pop all our ingredients onto one stack, it will be less efficient when we need the ingredient that is at the bottom of the stack. Note that there are many ways to solve this problem, some being more efficient than others.

Let's start by popping off the ingredients from burger and pushing what we can onto stack1.

#### 1 stack1.push(burger.pop())

This pops "Lettuce" off of burger and pushes it onto stack1. Since we want "Lettuce" to be on top of the last "Bun", we can reason that we should not push anything else onto stack1 so that we can easily access "Lettuce" after we've popped everything we need to off

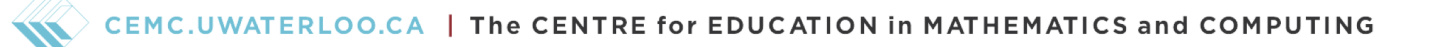

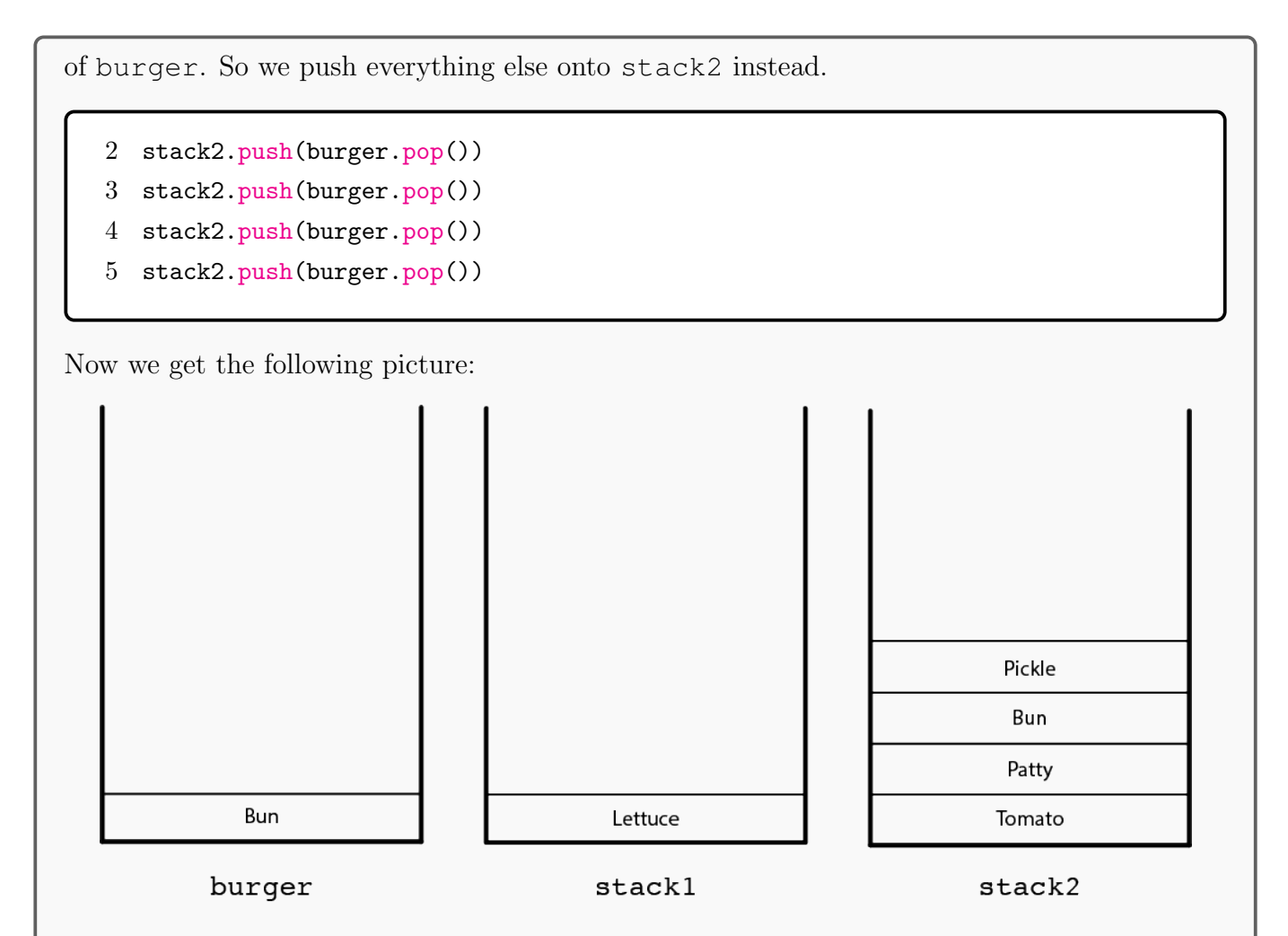

Now we start stacking the burger again. Since "Lettuce" is easily accessible, all we have to do is pop it off of stack1 and push it onto burger.

```
6 burger.push(stack1.pop()) * Put the lettuce onto burger *
```
Since we need "Tomato" to be pushed onto burger, we need to get to the bottom of stack2. But we also don't want to push these other ingredients onto burger either, so we push it onto stack1 since it is currently empty. So we have the following code.

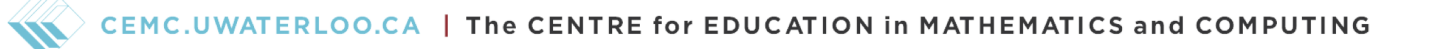

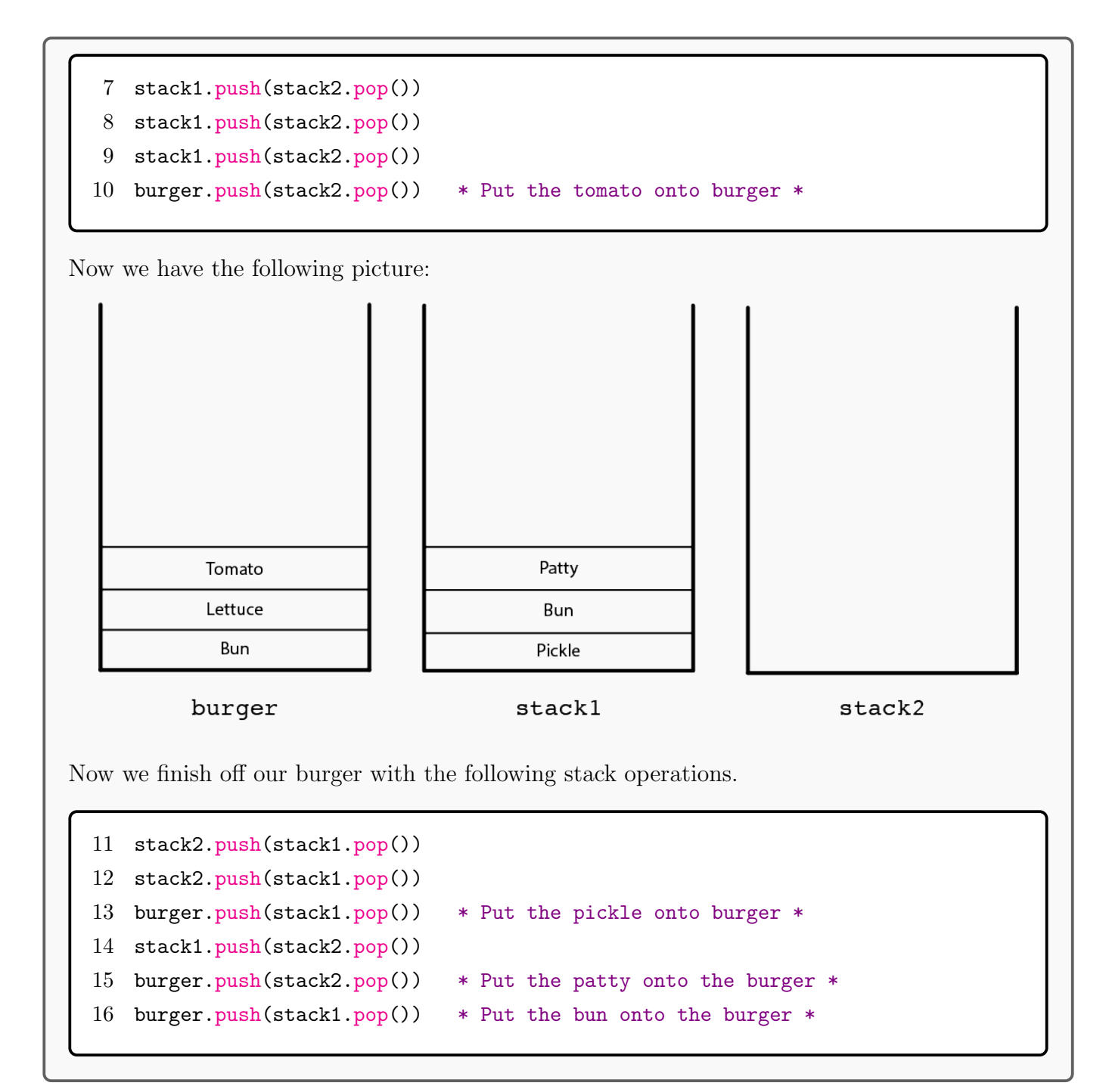

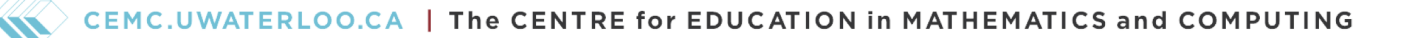

### Exercise 4

Write a function called search that takes stack and item as arguments and searches for item within stack. If the item is found, then return true. If it cannot be found, then return "Not found".

### Solution

First, we want to look at the structure of our function. Our function is called search and have our two arguments, stack and item.

```
1 search(stack, item) {
2 if(base case condition) {
3 base case
4 } else {
5 recursive case
6 }
7 }
```
Base case: Then we look at our base case, or in other words, when is it "obvious" that we have our answer? It's "obvious" when we either have item at the top of the stack or if the stack is empty. So we have our following code.

```
1 search(stack, item) {
2 if(stack.is_empty()) {
3 return "Not found"
4 } else if(stack.top()=item) {
5 return true
6 \qquad \} else {
7 recursive case
8 }
9 }
```
Recursive case: Lastly, we look at our recursive case, or in other words, how can we make our problem smaller.

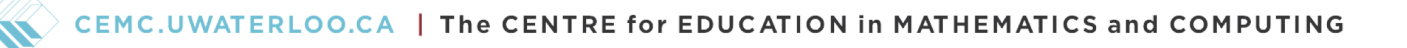

```
1 search(stack, item) {
2 if(stack.is_empty()) {
3 return "Not found"
4 } else if(stack.top()=item) {
5 return true
6 } else {
7 stack.pop()
8 return search(stack, item)
9 }
10 }
```
Note that since stack.pop() modifies the stack, our problem gets smaller every function call.

# Problem Set Solutions

1. What are the two cases you need to consider when thinking about recursion? Briefly describe each case.

### Solution:

The two cases to consider are the base case and the recursive case. The base case is the smallest, most "obvious" case in the problem, and the recursive case is the when the problem is not at the base case but gets closer and closer each iteration.

2. Given the following code, identify any functions, arguments, and variables. What is the final outcome of the function call check (main(1, 2)) on line 14?

```
1 main(arg1, arg2) {
2 return "Hello World."
3 }
4
5 check(phrase) {
6 if(phrase="Hello World!") {
7 return 1
8 } else if(phrase="Hello World.") {
9 return 2
10 } else {
11 return 3
12 }
13 }
14
15 check(main(1, 2))
```
## Solution

Functions: main, check Arguments: arg1, arg2, phrase Variables: Same as arguments, since arguments are all variables. We can trace the function call check (main(1, 2)) as follows:

check(main(1, 2)) => check("Hello World.")  $\Rightarrow$  2

So the final outcome of the function call is 2.

3. Suppose you are given a numerical grade called grade. A student has an A if their numerical grade is between 90-100, a B if their numerical grade is between 80-89, a C if their numerical grade is between 70-79, a D if their numerical grade is between 60-69, an E if their numerical grade is between 50-59, and F if their numerical grade is under 50. Numerical grades are only integers. Write an if statement that returns the letter grade.

Hint: You can say  $-1 \le x \le 1$  to say that x is between -1 and 1 (inclusive).

#### Solution:

```
1 if(90<=grade<=100) {
2 return "A"
3 } else if(80<=grade<=89) {
4 return "B"
5 } else if(70<=grade<=79) {
6 return "C"
7 } else if(60<=grade<=69) {
8 return "D"
9 } else if(50<=grade<=59) {
10 return "E"
11 } else {
12 return "F"
13 }
```
4. Suppose we started with an empty stack named stack that can hold a maximum of 6 items. Given the following code, draw a picture of the stack at the points  $(A)$ ,  $(B)$ , and  $(C)$ . Whenever top(), is empty(), or is full() is called, write the return value with its line number (ex: Write 'Line 5: "Circles"' if stack.top() returns "Circles").

Note that the not in line 18 turns true into false and false into true. In other words, it negates the value of  $stack.i s_full()$ .

```
1 stack.is_empty()
2 stack.pop()
3 stack.push("Math")
4 stack.push("Circles")
5 stack.top()
6 * (A) *7 stack.push("Grade 7 and 8")
8 stack.push("Recursion")
9 stack.push("and")
10 stack.push("Stack")
11 stack.push("ADTs")
12 stack.top()
13 * (B) *14 if(stack.is_full()) {
15 stack.pop()
16 stack.pop()
17 stack.push("I love Stacks!")
18 } else if(not stack.is_full()) {
19 stack.push("I hate Stacks!")
20 } else {
21 stack.pop()
22 }
23 * (C) *
```
### Solution

First, we write down all the return values of  $top()$ , is empty $()$ , and is full $()$ .

Line 5: "Circles" Line 12: "Stack" Line 14: true

Line 1: true

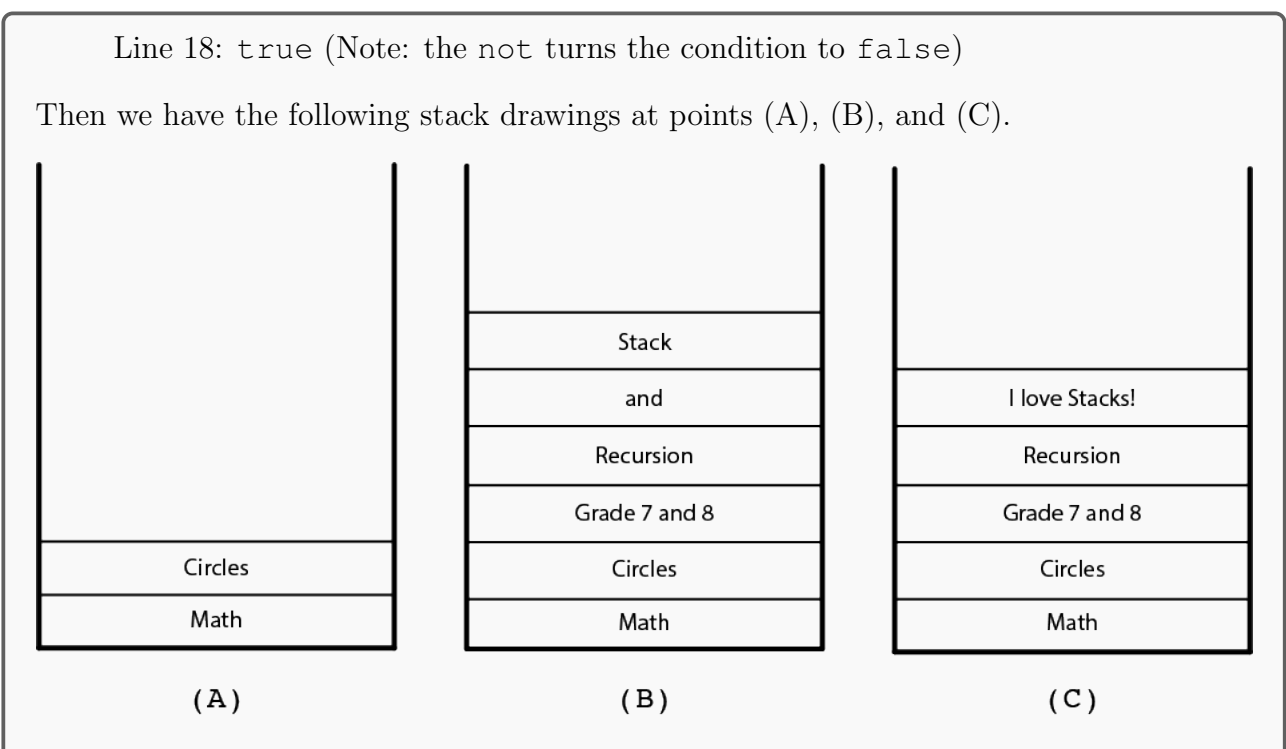

Note that "ADTs" does not end up on the stack in picture (B) because after we push "Stack" onto the stack, it has 6 items and is full! So attempting to push "ADTs" onto the stack will not do anything.

5. The Tower of Hanoi is a classical problem where a stack of disks is stacked biggest at the bottom to smallest at the top. There are various versions of the problem with differing amounts of disks. The goal of the problem is to move all the disks from the left stack to the right stack with the same order of disks in the end. However, one restriction is that you cannot place larger disks on top of smaller disks. Otherwise, your tower would fall! Use stack operations to solve this problem.

We will call our stacks left, middle, and right respectively.

If you would like to visualize it, you can do so [here.](https://www.mathsisfun.com/games/towerofhanoi.html) Make sure you change the number of disks to 4. You can also try the problem with more disks if you would like. If you want to learn more about the Tower of Hanoi, you can do so [here.](https://en.wikipedia.org/wiki/Tower_of_Hanoi)

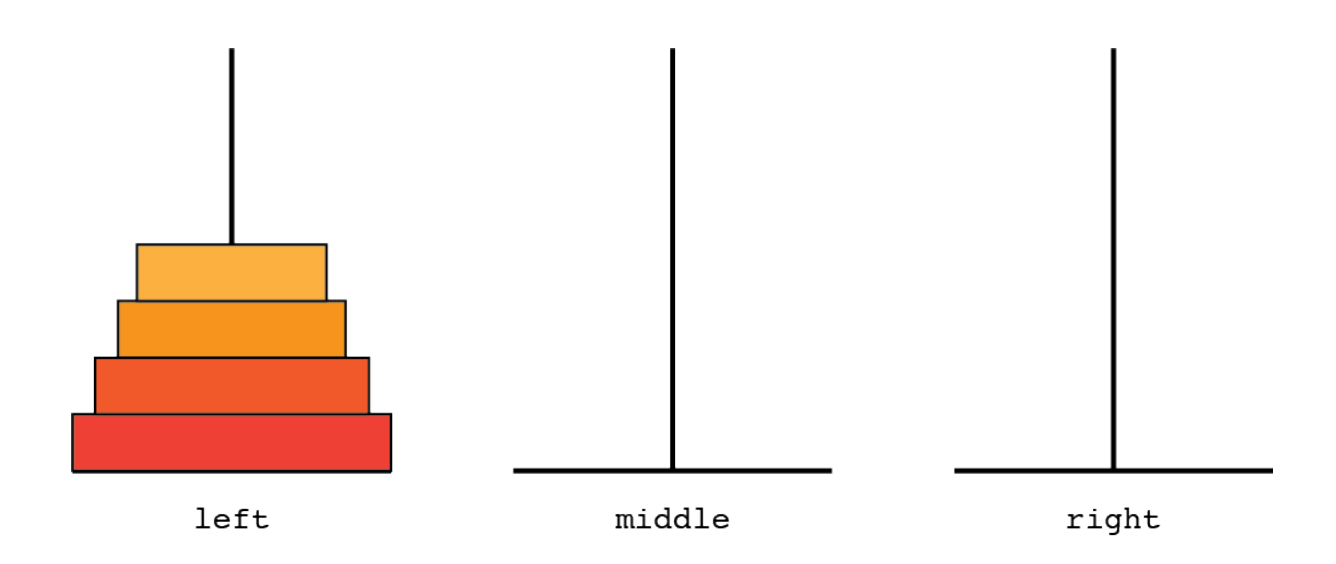

### Solution

Since we are just moving pieces, we will only be using push(item) and pop() operations. The solution is as follows.

```
1 middle.push(left.pop())
2 right.push(left.pop())
3 right.push(middle.pop())
4 middle.push(left.pop())
5 left.push(right.pop())
6 middle.push(right.pop())
7 middle.push(left.pop()) * Tower of 3 disks on middle stack *
8 right.push(left.pop())
9 right.push(middle.pop())
10 left.push(middle.pop())
11 left.push(right.pop())
12 right.push(middle.pop())
13 middle.push(left.pop())
14 right.push(left.pop())
15 right.push(middle.pop()) * Tower of 4 disks on the right stack *
```
6. Suppose you are given a stack that you don't know the size of. Write a function called size that takes a stack and a variable count as arguments and returns the size of the stack. Note that count will always start at 0, so we will always initially call the function like this: size(stack, 0).

### Solution

This is actually the same problem as the line analogy used in the introduction of the lesson!

Base case: The easiest case is to count the size of an empty stack. If the stack is empty, then we return the count. You might think that we need to return 0, but that would actually mean that we return 0 no matter the size of our initial stack. Just because our stack is empty in our base case doesn't mean that the initial stack was actually empty, because our recursive case always makes our problem smaller and smaller until we hit the base case.

Recursive case: We want to think about getting closer to our base case, which is when a stack is empty. How do we do that? The only way to make our stack more empty is to pop items off, so we call stack.pop() to do this. But we have to remember to count the item that we just popped off, so we also increase our count by one before recursively calling size again.

So this gives us the following code.

```
1 size(stack, count) {
2 if(stack.is_empty()){
3 return count
4 } else {
5 stack.pop()
6 size(stack, count+1)
7 }
8 }
```
### Challenge Problem

8. Suppose you are given a stack and want to find an item and put it at the top of the stack. Suppose in addition that you are given a function called push to stack as defined below that takes two stacks, stack and temp, and pushes all the items on temp to stack. Write a function called put at top that takes two stacks, stack and temp, and a variable item and places item at the top of the stack without changing the order of the other items in the stack. If the item is not in the stack, then return "Error". temp is an empty stack, and stack is the stack that may or may not hold item.

```
1 push_to_stack(stack, temp) {
2 if(temp.is_empty()) {
3 return * Return nothing to stop recursion *
4 } else {
5 stack.push(temp.pop())
6 push_to_stack(stack, temp)
7 }
8 }
```
#### Solution

Base case: There are two base cases. Either the item is found at the top of stack and we need to put it at the top of the stack or item is not in the function at all. The second base case happens when stack is empty. This is like our search function that we looked at in Exercise 4.

If we have the first base case, then the item would be at the top of the stack. So we need to pop this item off and then use push to stack to put the items that we took off stack and put on temp back onto the stack. Then we need to add item back to the stack by calling stack.push(item).

Recursive case: To get closer to our base case, we need to pop items off of our stack. But since we want to keep our items in order, we need to keep our items in temp while we look for item.

So we have the following function.

CEMC.UWATERLOO.CA | The CENTRE for EDUCATION in MATHEMATICS and COMPUTING

```
1 put_at_top(stack, temp, item) {
2 if(stack.is_empty()) {
3 push_to_stack(stack, temp)
4 return "Error"
5 } else if(stack.top()=item) {
6 stack.pop()
7 push_to_stack(stack, temp)
8 stack.push(item)
9 return * Return nothing to stop recursion *
10 } else {
11 temp.push(stack.pop())
12 put_at_top(stack, temp, item)
13 }
14 }
```